#### Pro/ENGINEER WILDFIRE

- 13 ISBN 9787505111325
- 10 ISBN 7505111329

出版时间:2005-3

页数:377

 $\alpha$ 

版权说明:本站所提供下载的PDF图书仅提供预览和简介以及在线试读,请支持正版图书。

#### www.tushu000.com

Pro/ENGINEER WILDFIRE Pro Pro ENGINEER

Pro/ENGINEER WILDFIRE Pro ENGINEER

Pro/ENGINEER WILDFIRE 3D

Pro ENGINEER

Pro/ENGINEER WILDFIRE<br>Pro ENG]NEER P Pro/ENGINEER WILDFIRE

Pro ENGINEER

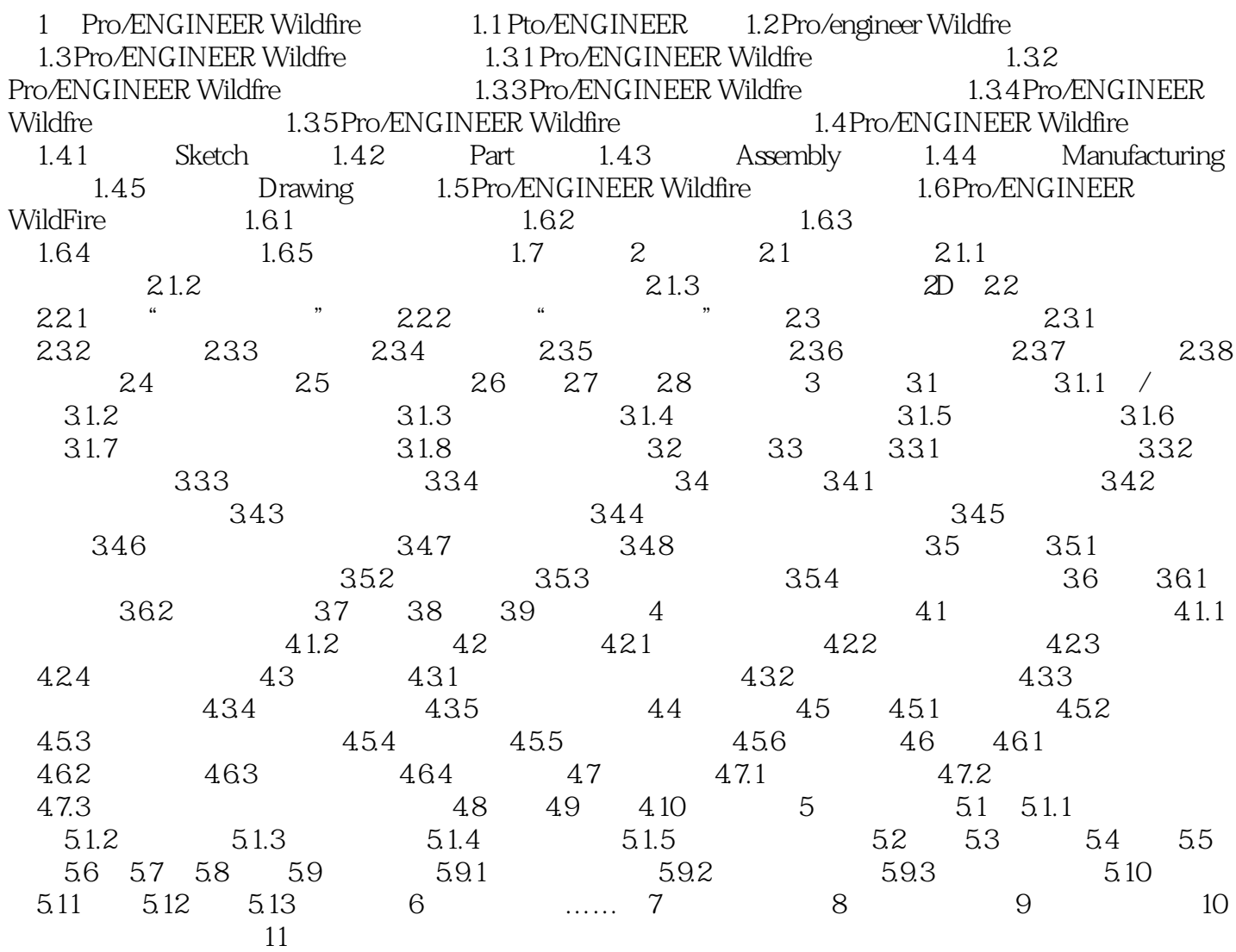

2005 Pro\ENGINEER WILDFIRE  $\chi$  2005 Pro\ENGINEER WILDFIRE  $\blacksquare$ Pro/ENGINEER

本站所提供下载的PDF图书仅提供预览和简介,请支持正版图书。

:www.tushu000.com